## **Heelands School Curriculum Intent:**

# **Computing**

# **Intent:**

# **Principles:**

At Heelands School we believe that computing is an essential part of the national curriculum. Computing is an integral part of modern day life and therefore provides a wealth of learning opportunities that have strong links to other subjects.

We deliver a high quality computing education which gives children the necessary experiences to become digitally literate and use their logical reasoning to solve problems. Computing allows children to explore and engage with a range of programs to express themselves.

Children will have many opportunities to create, organise and store digital content through the use of Purple Mash. Children take pride in the work that they create and have the opportunities to share their learning.

By the time children leave Heelands School at the age of seven, they will:

- Be confident in using technology and understand how technology can be used safely and respectfully
- Understand how to tell an adult if they see something unsafe online
- Know what information is appropriate to share online
- Know that there are different types of technology at school and beyond
- Be able to discuss differences between technologies
- Be able to give simple instructions to make something move
- Be able to create and debug simple programs
- Use logical reasoning to predict the behaviours of programs

## **Implementation:**

Further details of timetabling and organisation of the Computing Curriculum are to be found in the Computing Subject Policy.

## **Key implementation principles are:**

- Weekly Computing lessons for EYFS, Yr1 and Yr2
- Daily opportunities to use smart boards in classrooms
- Computing is used in other areas of the curriculum
- Interactive whiteboards are used to cast children's work and demonstrate activity.

## **Differentiation and inclusion:**

The teacher, via observation, will make opportunities for children who need additional support to be supported. Some children with SEND will participate with the support of a 1:1 adult, who gauges the appropriateness of the activity and modifies as needed. Opportunities for children to lead and develop ideas will contribute to the extension for more able children. Teachers' should plan lessons and activities that incorporate scope for elaboration, demonstration, leading, solo work etc for children who demonstrate strength in Computing.

## **Assessment:**

In the Foundation Stage, although 'technology' has been removed from the EYFS curriculum we will still be teaching computing as we think it is vitally important. When assessing Computing, we will link to other areas of the curriculum where appropriate. See more details in the Computing Policy. In Key Stage One, Computing is mostly assessed via teachers or teaching assistants. In addition, teachers can observe children's work via Purple Mash and this will support teachers' judgement for the end of the year against the KS1 Computing National Curriculum. During the year teachers complete ongoing assessments and use this information to ensure planning meets the needs of individuals.

## **Impact:**

Learning in computing will be enjoyed across the school. Teachers will have high expectations and quality evidence will be presented in a variety of forms. Children will use digital and technological vocabulary accurately, alongside a progression in their technical skills. They will be confident using a range of hardware and software and will produce high-quality purposeful products. Children will see the digital world as part of their world, extending beyond school, and understand that they have choices to make. They will be confident and respectful digital citizens going on to lead happy and healthy digital lives.

# **Heelands school Computing skills progression and vocabulary.**

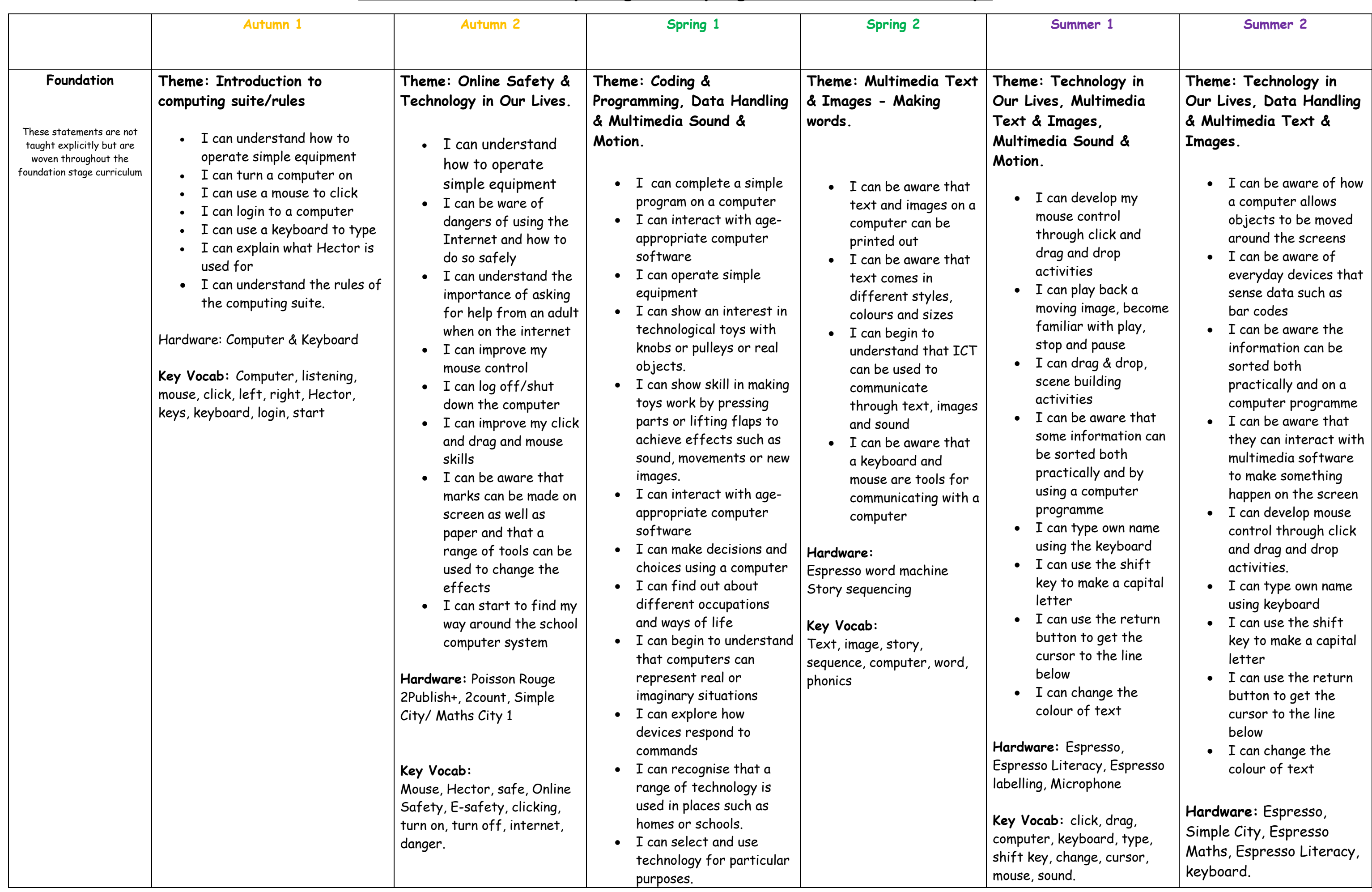

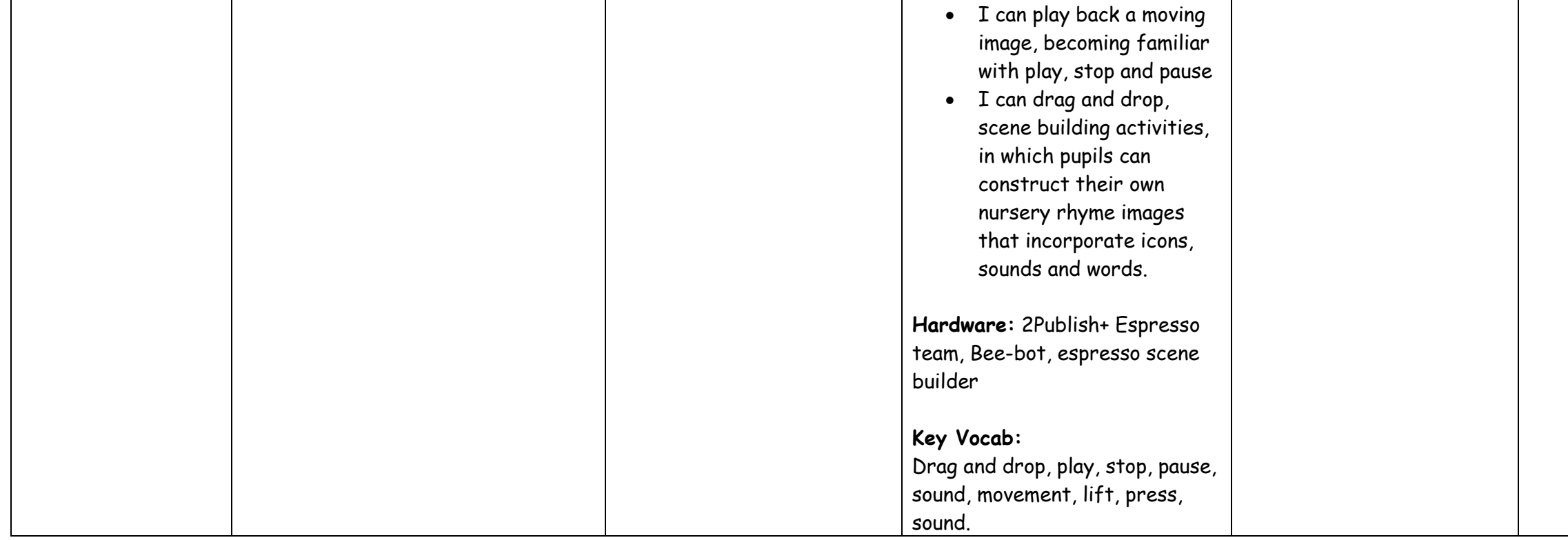

**Key Vocab:** click, drag, computer, keyboard, type, shift key, change, cursor, mouse., bar code, move, information.

**Hardware:** and 2Calculate

bcab: thm, instruction, debug, program, turn, leht, clockwise, ckwise, blocks, ice, project, repeat, r, invisible, grow,

- I can change content on a file such as text, sound and images
- I can name my work
- I can save my work
- I can find my work

- I can say what technology is
- I can say what examples of technology are in school
- I can say what examples of technology are at home
- I know that a chair uses old technology and a smart phone uses new technology

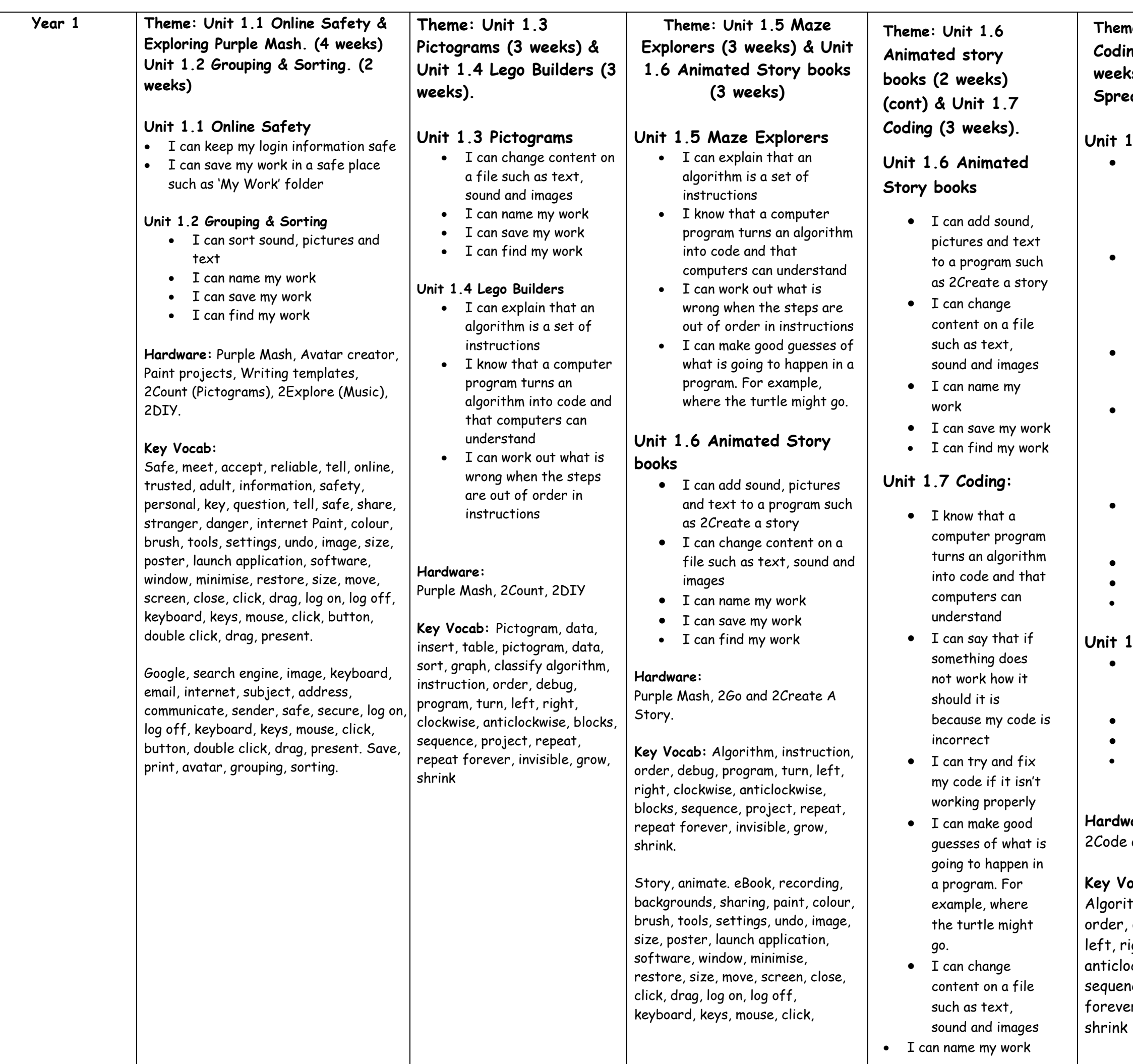

E **Theme: Unit 1.7 Coding continued (4 weeks) & Unit 1.8 Spreadsheets (1 week)**

#### .7 Coding:

- I know that a computer program turns an algorithm into code and that computers can understand
- I can say that if something does not work how it should it is because my code is incorrect
- I can try and fix my code if it isn't working properly
- I can make good guesses of what is going to happen in a program. For example, where the
- turtle might go. I can change content on a file such as text, sound and images
- I can name my work
- I can save my work
- I can find my work

#### **Unit 1.8 Spreadsheets**

 I can change content on a file such as text, sound and images I can name my work I can save my work I can find my work

**Theme: Unit 1.8 Spreadsheets continued (2 weeks) & Unit 1.9 Technology outside our school. (2 weeks)**

### **Unit 1.8 Spreadsheets**

#### **Unit 1.9 Technology outside our school**

**Hardware:** 2Calculate and various other programmes e.g. camera, whiteboard, calculators, telephones etc.

**Key Vocab:** spreadsheet, image, toolbox, speak, count, technology, camera, whiteboards, calculators, telephones.

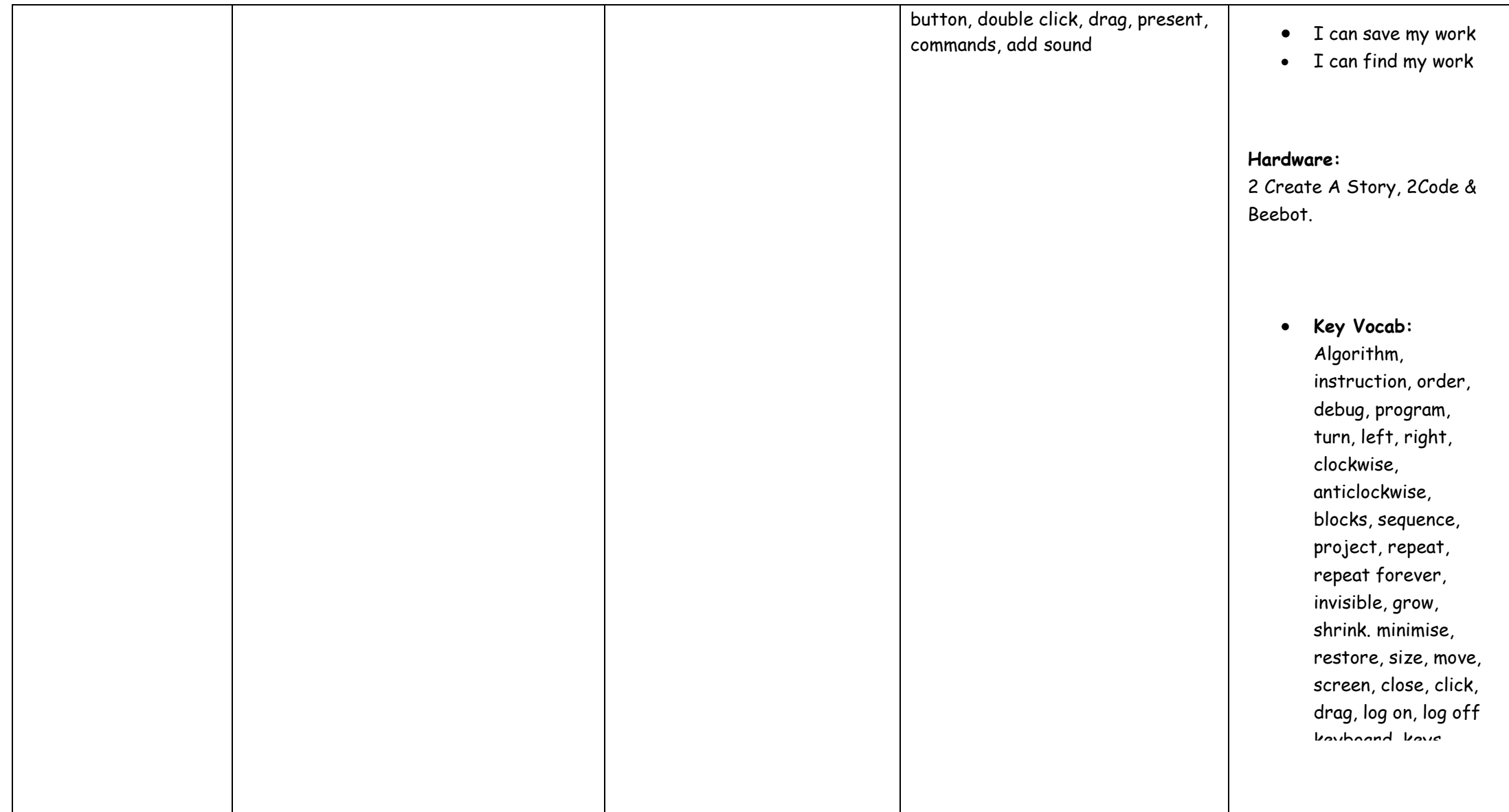

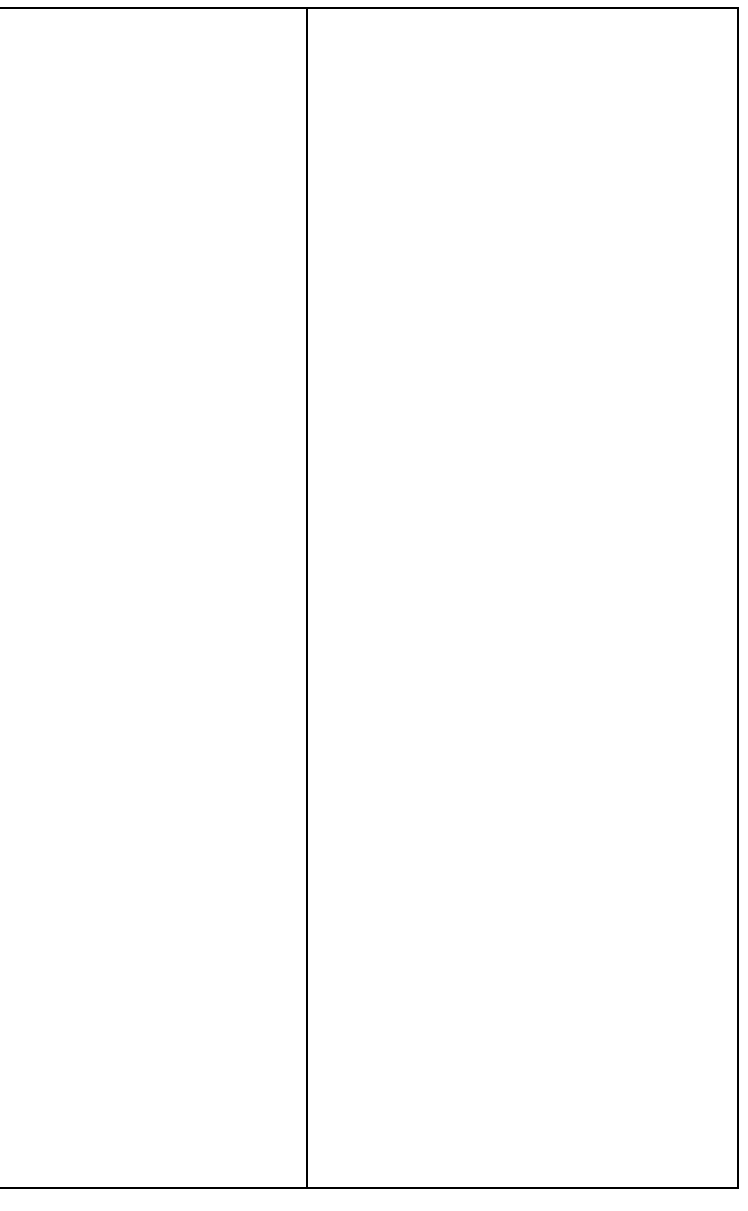

click, drag, present,

#### **Hardware:** 2PaintAPicture Sequence.

**kocab:** Tools, settings, mage, size, poster, launch ation, software, window, se, restore, size, move, r, close, click, drag, log on,  $\dot{\mathbf{c}}$ , keyboard, keys, mouse, outton, double click, drag,

ands, add sound

- I can use several programs to organise information – for example, using binary trees from 2Question or spreadsheets such as 2Calculate.
- I can name, save and find my work
- I can include photos, texts and sound in my creations.

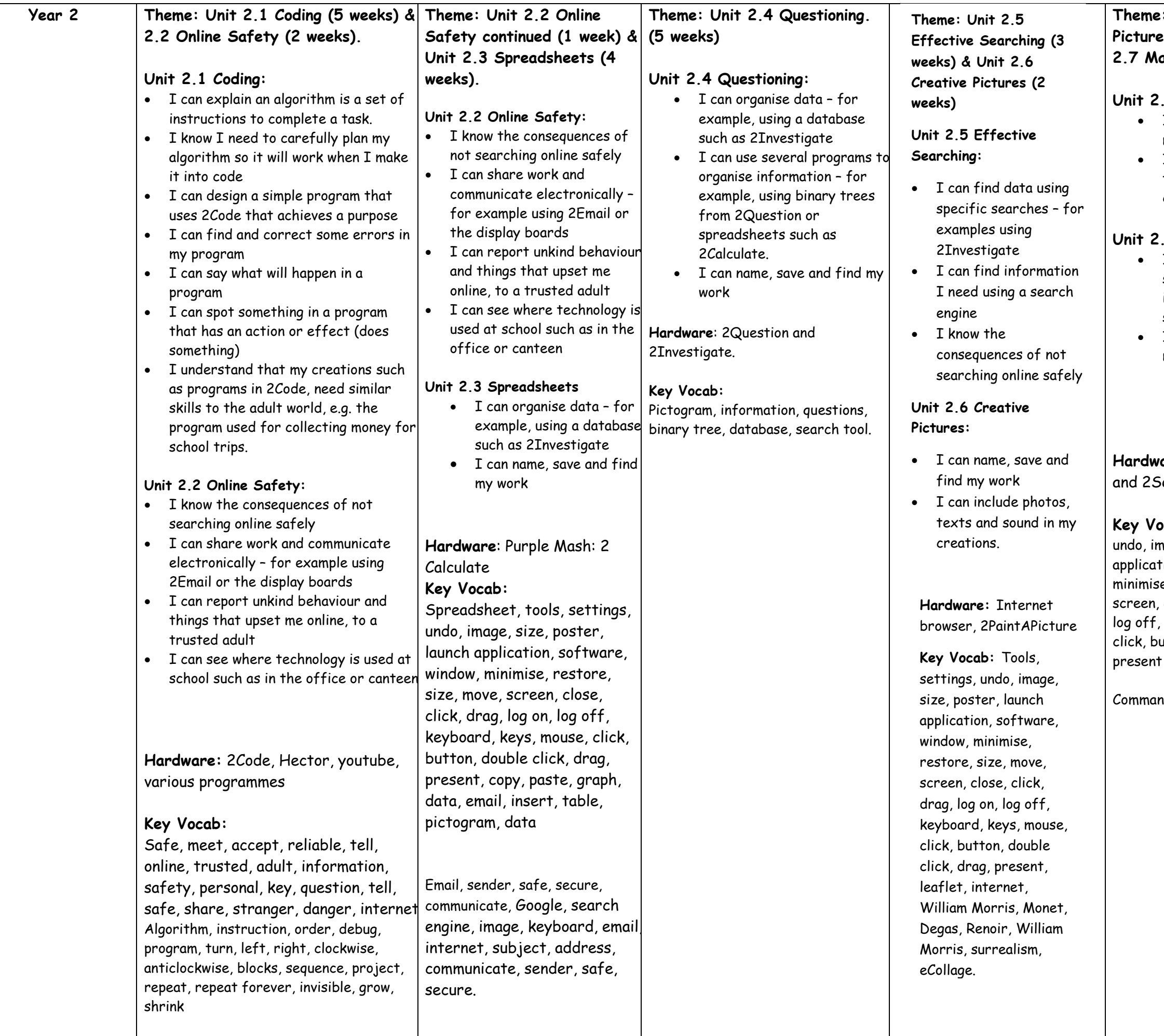

**Theme: Unit 2.6 Creative Pictures (3 weeks) & Unit** 

#### **Unit 2.6 Creative Pictures:**

 I can name, save and find my work

 I can include photos, texts and sound in my creations.

#### **2.7 Making Music**

 I can edit digital data such as data such as data in music composition software like 2Sequence I can name, save and find my work

#### **2.7 Making Music (2 weeks) Presenting Ideas (4 weeks). Theme: Unit 2.7 Making Music (1 week) & Unit 2.8**

#### **Unit 2.7 Making Music:**

- I can edit digital data such as data such as data in music composition software like 2Sequence
- I can name, save and find my work

#### **Unit 2.8 Presenting Ideas:**

#### **Hardware:** 2Sequence, various programmes.

#### **Key Vocab:**

Presentation, fact file, story, quiz, topic.